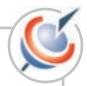

# United Nations Conference on Trade and Development

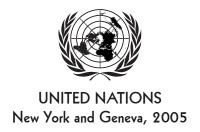

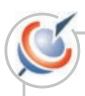

#### Note

UNCTAD serves as the focal point within the United Nations Secretariat for all matters related to foreign direct investment. This function was formerly carried out by the United Nations Centre on Transnational Corporations (1975-1992). UNCTAD's work is carried out through intergovernmental deliberations, research and analysis, technical assistance activities, seminars, workshops and conferences.

The term "country" as used in this study also refers, as appropriate, to territories or areas; the designations employed and the presentation of the material do not imply the expression of any opinion whatsoever on the part of the Secretariat of the United Nations concerning the legal status of any country, territory, city or area or of its authorities, or concerning the delimitation of its frontiers or boundaries. In addition, the designations of country groups are intended solely for statistical or analytical convenience and do not necessarily express a judgement about the stage of development reached by a particular country or area in the development process.

The following symbols have been used in the tables:

Two dots (..) indicate that date are not available or not separately reported. Rows in tables have been omitted in those cases where no data are available for any of the elements in the row.

A dash (-) indicates that the item is equal to zero or its value is negligible.

A blank in a table indicates that the item is not applicable.

A slash (/) between dates representing years – for example, 2004/05, indicates a financial year.

Use of a dash (–) between dates representing years – for example 2004–2005 signifies the full period involved, including the beginning and end years.

Reference to the "dollars" (\$) means United States dollars, unless otherwise indicated.

Annual rates of growth or change, unless otherwise stated, refer to annual compound rates.

Details and percentages in tables do not necessarily add to totals because of rounding.

The material contained in this study may be freely quoted with appropriate acknowledgement.

UNCTAD/ITE/IPC/2005/10

Copyright © United Nations, 2005 All rights reserved

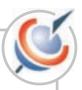

#### **Preface**

The Investment Compass developed by UNCTAD is intended to provide developing countries with a benchmarking tool to support policy analysis and advocacy.

The Investment Compass has benefited from the contribution of a number of UNCTAD staff and experts. The UNCTAD staff involved Sharafat Ahmad, Rory Allan, Frank Grozel, Khalil Hamdani, Mongi Hamdi, Henri Laurencin, Massimo Meloni, Fiorina Mugione, Celia Ortega, Mario Pacchiani, Massimo Sartoris, Jörg Simon and Marc Weidmann. The website concept was developed by Thierry Apoteker, Sylvain Barthelemy and Morgane Lohezic of T.A.C. with contributions of Sharafat Ahmad, Frank Grozel, Fiorina Mugione and Massimo Meloni. The website was built by Peter Jacobsen of Spear Jacobsen Systems. The website's graphic display is supported by the Evographics system developed by Spear Jacobsen Systems. Research assistance was provided by Chiraz Baly, Sonia Blachier, Fabien Dumesnil, Alicia Gonzales-Vera, Christian Helmers, Kornel Mahlstein, Olivier Matringe, Riad Meddeb, Andrea Nascimento, Ralf Peters, Alicia Rapin, Palesa Tlhapi and Asad Zaidi. National experts included Maruf Abralov, Abdulrahman Al-Hassan, Rogers Amisi, E. B. Ashong-Lartey, Altaf Bawany, Rafael Benavides, Lawrence Byensi, Mubanga Chanda, Dereje Chebssi, Antoine Choucair, Chiek Diawara, Paulin Djakpo, Ebenezer Ebongue, Azza El Shinnawy, Diaa Nour El-Din, Clementino Fraga, Hasmik Hovhanesian, Daedra Issacs, Fatou M. Jallow, Moctar Kane, Yaya P. Kassama, Dorcas Kgosietsile, Min Jae Lee, Daniel Pino, Mario Presa, Mwema Mulungi Mbuyu, Patricia Mhondo, Pablo Quagliotti, Carlo Rodrigo, Robert Rudy, Miguel Salcedo, Thiaba Camara Sy, Natou Oureytou Thiam, Marina Thebe, Emilienne Tsanga, Jean-Pierrre Kabongo Tshimanga. Julie Vanié, Javier Zevallos. The report was desktop published by Elisabeth Anodeau-Mareschal.

The project was financed by the United Nations Development Account.

Geneva, May 2005

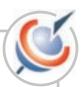

# **Table of contents**

| AAGIC         | ome to the investment Compass!                                                                                                    |                                                                      |
|---------------|----------------------------------------------------------------------------------------------------|----------------------------------------------------------------------|
| 1.            | What is the Investment Compass?                                                                                                    | 1                                                                    |
| 2.            | For whom is the Investment Compass?                                                                                                    | 1                                                                    |
| 3.            | What can you do with the Investment Compass?                                                                                                    | 1                                                                    |
| 4.            | How to access the Investment Compass?                                                                                                    | 1                                                                    |
| 5.            | How to log in the Investment Compass?                                                                                                    | 2                                                                    |
| What          | are the main menus of the Investment Compass?                                                                                                    |                                                                      |
| 1.            | How do you select a country?                                                                                                    | 3                                                                    |
| 2.            | What is in the Compass page and the main menus?                                                                                                    | 4                                                                    |
| 3.            | What is in the Compass page?                                                                                                    | 5                                                                    |
|               | 3.1. The Hexagon                                                                                                    | 5                                                                    |
|               | 3.2. Compare your country                                                                                                    | 6                                                                    |
|               | 3.3. The FDI scoreboard                                                                                                    | 6                                                                    |
| 4.            | What is in the Trends page?                                                                                                    | 7                                                                    |
| 5.            | What is in the Policy Page?                                                                                                    | 7                                                                    |
| 6.            | What is in the View Data gage?                                                                                                    | 9                                                                    |
|               |                                                                                                    |                                                                      |
| <b>W</b> ho   | are your competitors?                                                                                                    |                                                                      |
| <b>W</b> ho a | are your competitors?  The Investment Compass is structured for policy-makers                                                                                                    | 12                                                                   |
| 1.            |                                                                                                    |                                                                      |
| 1.            | The Investment Compass is structured for policy-makers                                                                                                    | 13                                                                   |
| 1.            | The Investment Compass is structured for policy-makers                                                                                                    | 13<br>13                                                             |
| 1.            | The Investment Compass is structured for policy-makers                                                                                                    | 13<br>13<br>13                                                       |
| 1.            | The Investment Compass is structured for policy-makers  What are Variables and Indicators in the 6 Areas?  2.1. Area: Resource Assets  2.2. Area: Infrastructure                                                                                                    | 13<br>13<br>13<br>14                                                 |
| 1.            | The Investment Compass is structured for policy-makers  What are Variables and Indicators in the 6 Areas?  2.1. Area: Resource Assets  2.2. Area: Infrastructure  2.3. Area: Operating costs                                                                                                    | 13<br>13<br>13<br>14<br>14                                           |
| 1.            | The Investment Compass is structured for policy-makers  What are Variables and Indicators in the 6 Areas?  2.1. Area: Resource Assets  2.2. Area: Infrastructure  2.3. Area: Operating costs  2.4. Area: Economic Performance and Governance                                                                                                    | 13<br>13<br>13<br>14<br>14<br>14                                     |
| 1.            | The Investment Compass is structured for policy-makers  What are Variables and Indicators in the 6 Areas?  2.1. Area: Resource Assets  2.2. Area: Infrastructure  2.3. Area: Operating costs  2.4. Area: Economic Performance and Governance  2.5. Area: Taxation                                                                                                    | 13<br>13<br>13<br>14<br>14<br>14                                     |
| 1.<br>2.      | The Investment Compass is structured for policy-makers  What are Variables and Indicators in the 6 Areas?  2.1. Area: Resource Assets  2.2. Area: Infrastructure  2.3. Area: Operating costs  2.4. Area: Economic Performance and Governance  2.5. Area: Taxation  2.6. Area: Regulatory Framework.  How are the scores calculated for Indicators?                                                                                                    | 13<br>13<br>13<br>14<br>14<br>14<br>15                               |
| 1.<br>2.      | The Investment Compass is structured for policy-makers  What are Variables and Indicators in the 6 Areas?  2.1. Area: Resource Assets  2.2. Area: Infrastructure  2.3. Area: Operating costs  2.4. Area: Economic Performance and Governance  2.5. Area: Taxation  2.6. Area: Regulatory Framework.  How are the scores calculated for Indicators?                                                                                                    | 13<br>13<br>14<br>14<br>14<br>15<br>15                               |
| 1.<br>2.      | The Investment Compass is structured for policy-makers  What are Variables and Indicators in the 6 Areas?  2.1. Area: Resource Assets  2.2. Area: Infrastructure  2.3. Area: Operating costs  2.4. Area: Economic Performance and Governance  2.5. Area: Taxation  2.6. Area: Regulatory Framework  How are the scores calculated for Indicators?  Steps to compare your country with another                                                                                                    | 13<br>13<br>13<br>14<br>14<br>15<br>15<br>16<br>16                   |
| 1.<br>2.      | The Investment Compass is structured for policy-makers  What are Variables and Indicators in the 6 Areas?  2.1. Area: Resource Assets  2.2. Area: Infrastructure  2.3. Area: Operating costs  2.4. Area: Economic Performance and Governance  2.5. Area: Taxation  2.6. Area: Regulatory Framework.  How are the scores calculated for Indicators?  Steps to compare your country with another.  Step 1: Look at your country's scores                                                                             | 13<br>13<br>14<br>14<br>15<br>15<br>16<br>16<br>17                   |
| 1.<br>2.      | The Investment Compass is structured for policy-makers  What are Variables and Indicators in the 6 Areas?  2.1. Area: Resource Assets  2.2. Area: Infrastructure  2.3. Area: Operating costs  2.4. Area: Economic Performance and Governance  2.5. Area: Taxation  2.6. Area: Regulatory Framework.  How are the scores calculated for Indicators?  Steps to compare your country with another.  Step 1: Look at your country's scores  Step 2: Compare your country:                                              | 13<br>13<br>14<br>14<br>14<br>15<br>15<br>16<br>16<br>17             |
| 1.<br>2.      | The Investment Compass is structured for policy-makers  What are Variables and Indicators in the 6 Areas?  2.1. Area: Resource Assets  2.2. Area: Infrastructure  2.3. Area: Operating costs  2.4. Area: Economic Performance and Governance  2.5. Area: Taxation  2.6. Area: Regulatory Framework.  How are the scores calculated for Indicators?  Steps to compare your country with another.  Step 1: Look at your country's scores  Step 2: Compare your country:  Step 3: See scores for Variables in an Area | 13<br>13<br>14<br>14<br>14<br>15<br>15<br>16<br>16<br>17<br>18<br>19 |

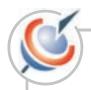

| W  | ha  | can  | subm   | it data | and    | how2  |
|----|-----|------|--------|---------|--------|-------|
| VV | 110 | Call | Subili | ii uaid | ı alıu | HOW ( |

| The Investment Compass national experts                | 20 |
|--------------------------------------------------------|----|
| 2. How to enter data                                   | 21 |
|                                                        |    |
| Annex 1 - Methodology of international tax comparisons | 23 |
| Annex 2 - Regulatory Framework questions and scoring   | 24 |
| Annex 3 - Definition of Indicators                     | 27 |

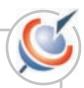

# Welcome to the Investment Compass!

#### 1. What is the Investment Compass?

#### Find your way around the investment map!

Specially designed for developing countries, the INVESTMENT COMPASS is an interactive tool that aims:

- To compare the investment environment
- To support policy analysis and advocacy

The Investment Compass permits comparison between countries, between a country and a region, or between a country and a best performer. The tool comprises 60 indicators based on international statistics and on special national surveys conducted by UNCTAD.

#### 2. For whom is the Investment Compass?

The Investment Compass is especially useful to Investment Promotion Agencies (IPA) in developing countries that need to compare competitiveness of the business environment and of the regulatory framework. It is designed for policy-makers, marketing professionals and analysts.

#### 3. What can you do with the Investment Compass?

- You can compare your country with your main competitors and find your country's main strengths and weaknesses.
  - You can score your country in different areas using over 60 indicators selected by UNCTAD.
  - · You can create your own reports and download data.

#### 4. How to access the Investment Compass?

#### The Investment Compass is completely free to registered users!

You will need to register to enter the Investment Compass. To get your free account to the Investment Compass follow the steps below:

- 1. Go to <a href="http://www.unctad.org/compass">http://www.unctad.org/compass</a>. This is the information page about the Investment Compass on the UNCTAD website which will link you directly to the Investment Compass Home Page.
- 2. To access, click on the sub-menu "Register" and fill the online registration form with your particulars.

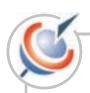

3. You will receive within 24 hours by email your user identification and password. For easy reference, your user identification is usually your email.

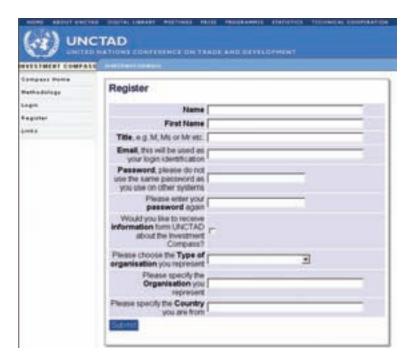

#### 5. How to log in the Investment Compass?

Once you have received the registration confirmation with your ID and password you can now log in and navigate!

To log in see the steps below:

• Click on the sub-menu Login.

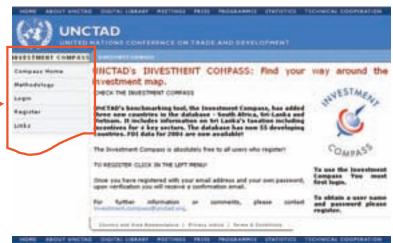

- A user Login menu appears (see page below).
- Enter your email address and password.

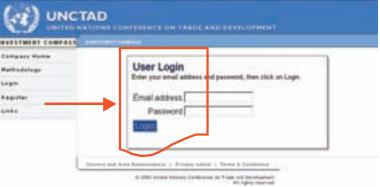

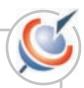

# What are the main menus of the Investment Compass?

#### 1. How do you select a country?

After log in, the Investment Compass Home page will pop up. You can compare any country of your choice in six different areas.

Try it! Select a country of your choice (among the list of those available in the database).

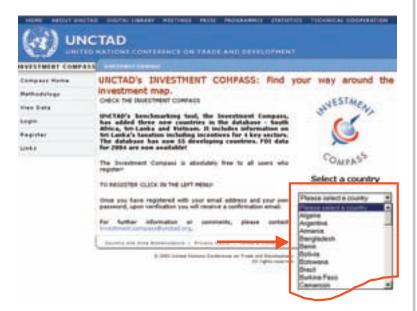

Once you select a country, the next page shows a graphic image and the main menus (see next image).

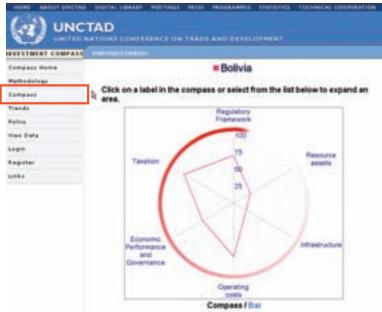

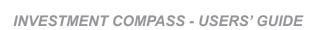

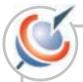

The hexagon shows your country's score in six different areas. If your country's scores close to 100 in any area, it has high competitiveness. If your country's score close to 1 in any area, there is a lot of room for improvement!

#### 2. What is in the Compass page and the main menus?

Each time you enter the Investment Compass and select a country, the 6 menus described below will appear:

- **Compass Home**: If you select this menu you will be taken back to the homepage where you can start a new selection (see above).
- **Methodology**: Explains the calculations and benchmarking methodology (see annex at the end).
- **Compass**: It shows you the scores for your country, compared to country or a region in a hexagon.
- **Trends**: Displays in graphic format FDI inward stock and inflows for your country over the past 10 years.
- Policy: Ranks indicators by policy objectives for your country and comparators.
- View Data: Permits users to view and download real data in excel format.
- Register: New users need to provide their details (name, organization they work for, country, email address, etc.) to create an account and get a User ID (their email address) and a password.
- Login: Enter the Login page to insert your user ID and password.
- Links: Provides links to investment promotion agency web sites for countries in the Investment Compass.

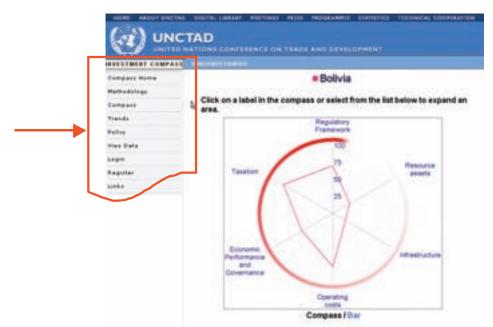

IMPORTANT: Once a country or countries have been selected, the system keeps the selection in memory and will always show the hexagon, bar charts, tables, graphs for countries selected when you navigate in the different menus.

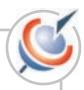

Let's take a tour in the different menus.

#### 3. What is in the Compass page?

In the Compass page 3 elements always appear (see image below):

- A hexagon for the country or countries that you have selected.
- A search feature to compare one country with another country or with a region.
- A table the FDI Scoreboard showing latest data for FDI flows, FDI stocks, FDI Inflows as percentage of gross fixed capital formation, and FDI Stock as percentage of GDP.

#### 3.1. The Hexagon

The Hexagon shows you in a graphic format how your country scores compared with another country or a region in 6 different areas. The areas are:

- Resource Assets
- Infrastructure
- Operating Costs
- · Economic performance and Governance
- Taxation
- Regulatory Framework

See the image below displaying a hexagon for one country, Bolivia.

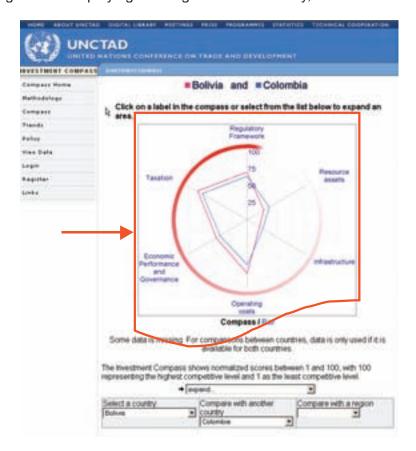

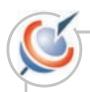

Each of these six areas contains a group of variables; and each variable is made up of selected indicators. Each indicator is given a score from 1 to 100.

#### 3.2. Compare your country

The Investment Compass compares one country with another country or a region.

The selection always appears below the graphs or tables and you can change the selection of countries at any point in time.

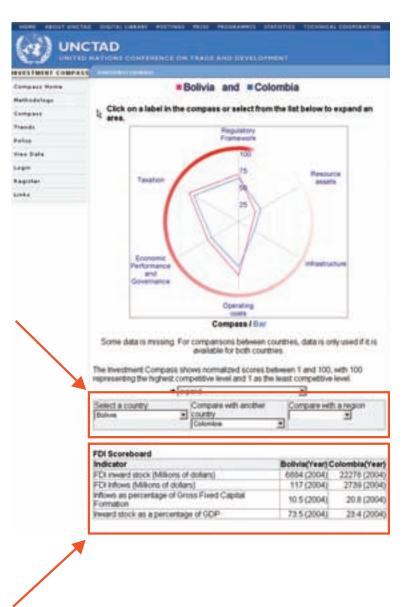

#### 3.3. The FDI scoreboard

The Compass page displays the FDI scoreboard. It shows latest key investment data:

- · FDI flows,
- · FDI stocks,
- Inflows as percentage of gross fixed capital formation, and
- Stock as percentage of GDP.

It also compares your country's data with another country or with a region.

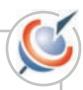

#### 4. What is in the Trends page?

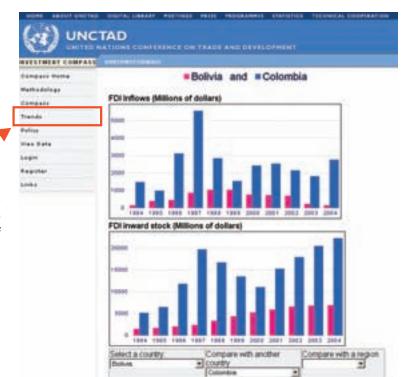

The Trends page displays in graphic format your country's FDI inflows (million of dollars) and FDI inward stock (million of dollars) for the past 10 years.

# 5. What is in the Policy page?

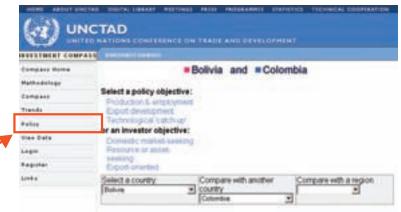

The Investment Compass also classifies indicators according to objectives as viewed by either policy makers or investors. It ranks key indicators to monitor a country's performance, and to compare them with another country or a region.

#### Policy objectives include:

- Production and employment
- Export development
- · Technological "catch-up"

#### Foreign investors' objectives include:

- Domestic market-seeking
- · Resource or asset-seeking
- · Export-oriented

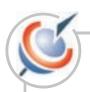

Select any objective that you desire and you will get bar charts displaying scores for the main indicators relevant to the objective type.

• See the example below for "Technological catch-up":

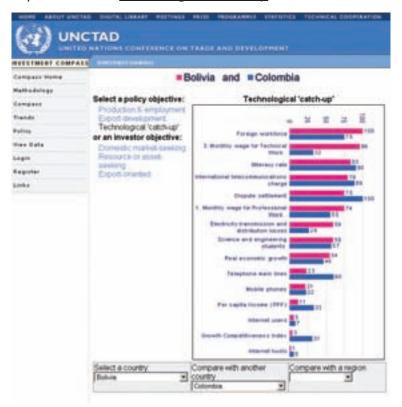

• Example below for "Domestic market-seeking":

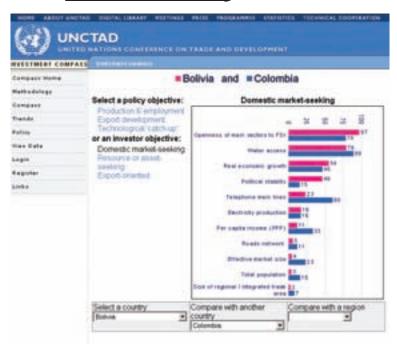

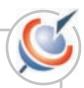

#### 6. What is in the View Data page?

The Investment Compass permits you to view and download real data for all countries or selected countries by region in the database.

After selecting the View data function you will see the page below.

The output of View Data is in a table format. You need to select the parameters before downloading the data in Excel format

- from: Indicator
  - Country
  - Year

You should also select the table format indicating columns and row headers.

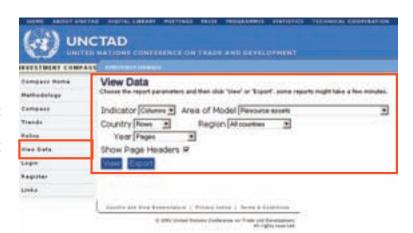

#### For example:

1. In **Columns** select Indicators, and then select Resource Assets (see image below):

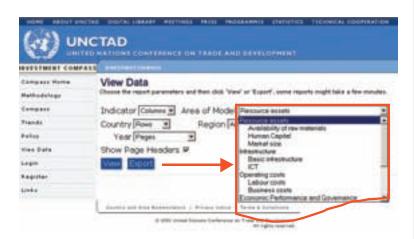

2. In **Country** select Rows, and choose the Andean Countries (see image below):

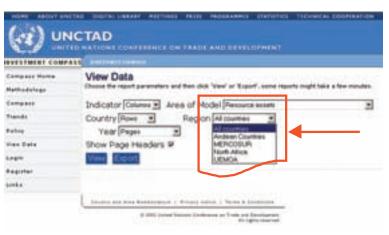

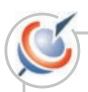

3. In **Year** select Pages (see image below):

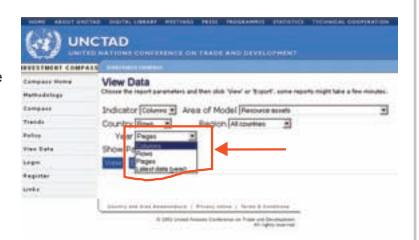

4. Remove the "Show Page Header" tick so that the year will be selected as a column in the table. Note that the tick is on in default position.

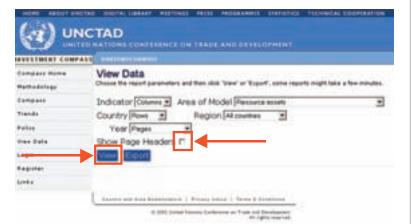

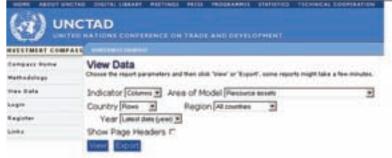

5. Click on VIEW and the following screen appears:

|                 | School<br>enrollment<br>in tertiory<br>level | Science<br>and<br>engineering<br>students | Illiteracy<br>rate    | Production<br>of minerals | Production of<br>agricultural<br>commodities |
|-----------------|----------------------------------------------|-------------------------------------------|-----------------------|---------------------------|----------------------------------------------|
| Algeria         | 15(1999)                                     | (1996)                                    | 31.1(2002)            | 0.082345258               | 0.216012585584846 (2003)                     |
| Argentina       | 56(2002)                                     | 28.34 (1995)                              | 3(2002)               | 0.428223205<br>(2003)     | 2.40719564366031<br>(2003)                   |
| Armenia         | 27(2002)                                     | 28.77<br>(1996)                           | 1.5(2001)             | 0.591071 (2001)           | 0.0147882851961207                           |
| Bangladest      | 6(2002)                                      |                                           | 58.9(2002)            | 0(2003)                   | 1.34385070456255                             |
| Benin-          | 4(2000)                                      | 17.74                                     | 60.2(2002)            | 0.001766                  | 0.0381517812017557                           |
| Bolivia :       | 39(2002)                                     | 29.69                                     | 14 0025082            | 0.463848905<br>(2003)     | 0.21790732644758                             |
| Dotswana        | 4(2002)                                      | (1997)                                    | 21.1(2002)            | 2.26141404 (2003)         | 0.00213608702289883<br>(2003)                |
| Brazil          | 18(2002)                                     | 26.66 (1995)                              | 12.70016954           | 3.516705301<br>(2003)     | 13.5998362840425                             |
| Burkina<br>Faso | 1(2002)                                      | (1995)                                    | 75.18103623<br>(2001) | (2003)                    | 0.123693993614156 (2003)                     |
| Cameroon        | 5(2002)                                      | 44.74<br>(1991)                           | 32(2001)              | 0.003891051<br>(2003)     | 0.0970942801445869                           |
| Chile           | 42(2003)                                     | 42.42<br>(1997)                           | 4.3(2002)             | 4.47156356                | 0.248293664878651                            |

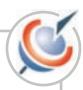

6. If you right clic on EXPORT you can download and save the data. A .CSV file will be created as shown below.

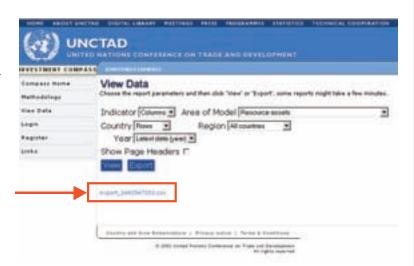

In Excel, transform the .CSV file into .XLS. Go to the Toolbar:

- · Select "Data",
- From the submenu: convert "Text to Columns" and then choose the option "Comma"

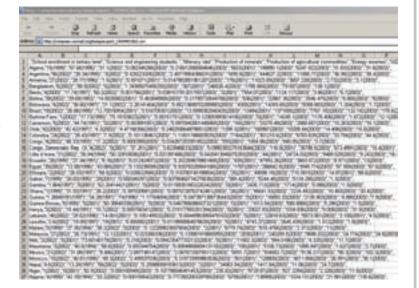

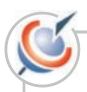

# Who are your competitors?

#### 1. The Investment Compass is structured for policy-makers.

FDI decisions are complex and therefore require a large number of basic indicators in order to fully support policy maker's decision processes, but that the display of results should allow simple and easy-to-understand analysis and comparisons. As the target audience is primarily policy makers in developing countries, the definition of the Areas, as well as the organization / relation between Variables and Indicators are organized around the degree of 'policy freedom' (i.e. the ability of policy makers to induce changes in the Indicators). This is probably one of the most significant value added and originality of UNCTAD's Investment Compass, and implies a very different articulation of information when compared with other existing sources.

The overall structure of the Areas is organized according to the proximity with policy makers' ability to induce changes. These Areas are defined by six headings, listed below in ascending order of proximity and possibility of policy action:

- Resource assets (furthest from possible policy action-Long-term Policy Action)
- Infrastructure
- · Operating costs
- · Economic performance & Governance
- Taxation
- Regulatory framework (closest to possible policy action-Short-term Policy Action)

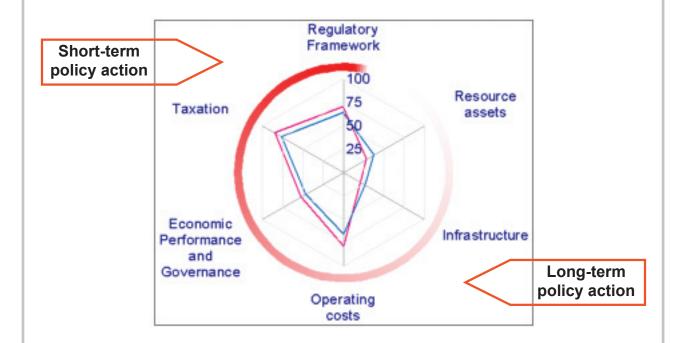

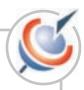

#### 2. What are Variables and Indicators in the 6 Areas?

The Investment Compass shows your competitiveness scores in details. Your country's scores have a pyramidal structure. The top level is the Area, displayed by the hexagon (or bar chart); the medium level shows a bar chart with Variables and the lowest level groups the Indicators.

The tables below show the variables on the left and the corresponding Indicators on the right.

#### 2.1. Area: Resource Assets

| Variable                     | Indicator                              |  |
|------------------------------|----------------------------------------|--|
|                              | GDP (PPP)                              |  |
| Market size                  | Effective market size                  |  |
| Market Size                  | Per capita income                      |  |
|                              | Total population                       |  |
| Avoilability of row material | Energy Reserves                        |  |
|                              | Production of agricultural commodities |  |
|                              | Production of minerals                 |  |
|                              | Illiteracy rate                        |  |
| l lance and the              | Science and engineering students       |  |
|                              | Enrolment in tertiary level            |  |

#### 2.2. Area: Infrastructure

| Variable             | Indicator                                        |
|----------------------|--------------------------------------------------|
|                      | Railways freight                                 |
|                      | Roads network                                    |
|                      | Air transport freight                            |
|                      | Port activity                                    |
| Rasic intrastructure | Electricity production                           |
|                      | Electricity transmission and distribution losses |
|                      | Water access                                     |
|                      | Telephone main lines                             |
| T                    | Mobile phones                                    |
|                      | Internet users                                   |
|                      | Internet Hosts                                   |

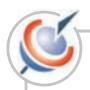

#### 2.3. Area: Operating costs

| Variable     | Indicator                               |  |  |
|--------------|-----------------------------------------|--|--|
|              | Monthly wage for professional work      |  |  |
| Labour costs | Monthly wage for administrative work    |  |  |
| Labour costs | Monthly wage for technical work         |  |  |
|              | Monthly wage for clerical work          |  |  |
| Otner costs  | Electricity charge                      |  |  |
|              | Local telecommunications charge         |  |  |
|              | International telecommunications charge |  |  |
|              | Rental office costs                     |  |  |

Labour costs and some Indicators in Other costs are gathered from a survey. Details are given in Annex 2 at the end of this manual.

#### 2.4. Area: Economic Performance and Governance

| Variable | Indicator                        |  |  |
|----------|----------------------------------|--|--|
|          | Real economic growth             |  |  |
|          | Inflation                        |  |  |
|          | Current account balance          |  |  |
|          | Government surplus / deficit     |  |  |
|          | Unemployment rate                |  |  |
|          | Human Development Index          |  |  |
|          | Voice and accountability         |  |  |
|          | Political stability              |  |  |
|          | Government effectiveness         |  |  |
|          | Rule of law                      |  |  |
|          | Regulatory quality               |  |  |
|          | Country credit-worthiness rating |  |  |

#### 2.5. Area: Taxation

| Variable                           | Indicator (not presented as scores) |
|------------------------------------|-------------------------------------|
| Hotel/Tourism                      | Values of direct and indirect taxes |
| Manufacturing                      | Values of direct and indirect taxes |
| ICT                                | Values of direct and indirect taxes |
| Business and Professional Services | Values of direct and indirect taxes |

Annex 1 describes what is included in the taxation value, and explains the methodology applied.

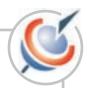

#### 2.6. Area: Regulatory Framework

| Variable            | Indicator                                             |
|---------------------|-------------------------------------------------------|
|                     | Standards of Treatment                                |
|                     | Land                                                  |
|                     | Openness of main sectors to FDI                       |
|                     | Performance Requirements                              |
|                     | Labour market regulations                             |
|                     | Import duties                                         |
| - Operation         | Import / GDP                                          |
|                     | Preferential Trade Arrangements with major markets    |
|                     | Size of regional / integrated trade are               |
|                     | Foreign exchange regulation on current operations     |
|                     | Foreign workforce                                     |
|                     | Number of Bilateral Investment Treaties signed        |
|                     | between 1995 and 2003                                 |
|                     | Bilateral Investment Treaties signed before 1995      |
|                     | Liquidation and expropriation                         |
| Protection and exit | Dispute Settlement                                    |
|                     | Number of double taxation treaties signed between     |
|                     | 1995 and 2003                                         |
|                     | Number of double taxation treaties signed before 1995 |

Regulatory Framework Indicators are gathered through a survey described in Annex 2 at the end of this manual, indicating the scoring system applied.

#### 3. How are the scores calculated for Indicators?

Through a multi-stage process, the Investment Compass scores areas, which are divided into groups of variables. Key indicators compose these variables. Scores of areas, variables and indicators range from 1 to 100. 100 is the highest competitive level and 1 is the least competitive level. Scores are obtained through a 'normalization' technique, where each indicator has been assigned minimum and maximum values. Through a simple arithmetic average, the relevant normalized indicators are aggregated to give the score for each variable, and the relevant variables are aggregated to provide the score for each area.

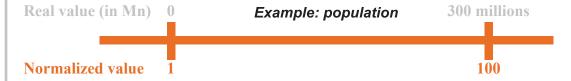

The following guidelines have been followed in the selection of the minimum and maximum:

• Selection of the absolute minimum and maximum value for ratings, indexes or values observed on the largest number of developing countries that appear to be fairly distributed around average or median values.

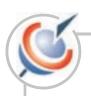

- Selection of an 'economic' normative minimum and maximum values, for economic measures when (1) it is considered that the min/max values reflect thresholds above or below which there will be no impact on FDI (2) the effective or absolute minimum and maximum values could change significantly from one year to another.
- Selection of a normative minimum and maximum value in order to avoid distribution problems among developing countries. This is required when a limited number of countries are clear 'outliers' when compared to the usual statistical features of a sample of countries (through average + standard deviation and median measures). For example. As a basic rule, the number of 'outliers' below 10 per cent of the number of countries for which the information was available (usually above 120 countries).
- Choice of normative minimum and maximum values based on best practices. It relies on UNCTAD experience in the investment regulatory framework and operating costs areas.

The example below shows step-by-step how to use the Investment Compass to compare countries by Area, Variable and Indicators and to show the real value used for an indicator. See the example for the Area "Resource Assets". In the Area "Resource Assets" there are three Variables "Human Capital", "Availability of Raw Materials" and "Market Size". The Variable "Human Capital" includes the following indicators: Enrollment in tertiary level, Science and engineering students, and Illiteracy rate. When you click on one indicator, you will see the definition and real values of each indicator for your country and comparator in a table format.

Step 1: Look at your country's scores.

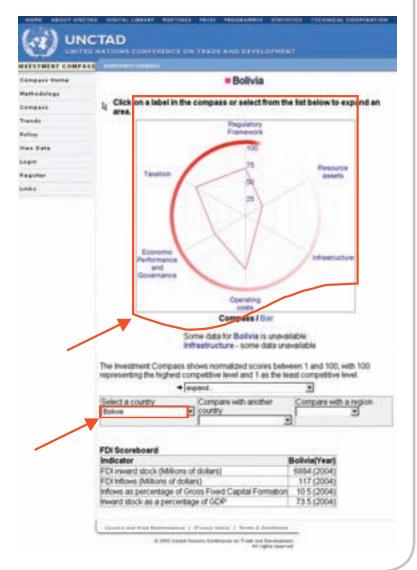

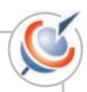

In the Compass page you can change views from Hexagon to Bar Charts by selecting either "Compass/Bar". Click on "Bar. The following bar chart appears:

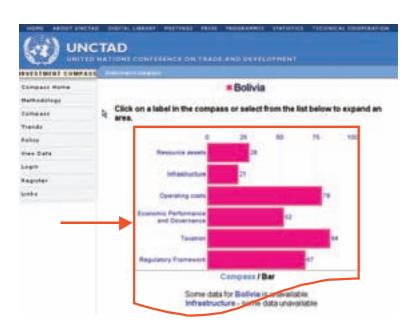

# Step 2: Compare your country:

- In the search engine, select option "Compare with another country".
  - · Select a new country.

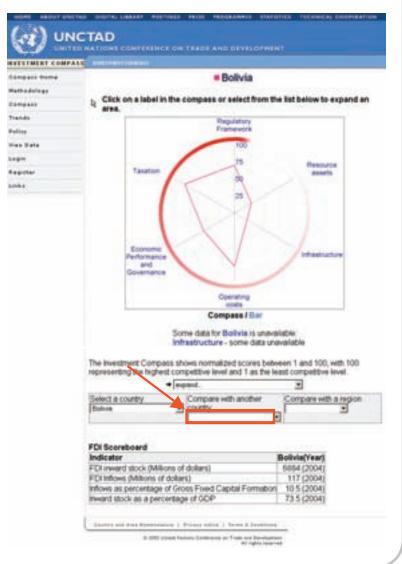

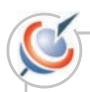

This time the Compass hexagon will display 2 countries in two different colors, as shown by the labels on the top screen.

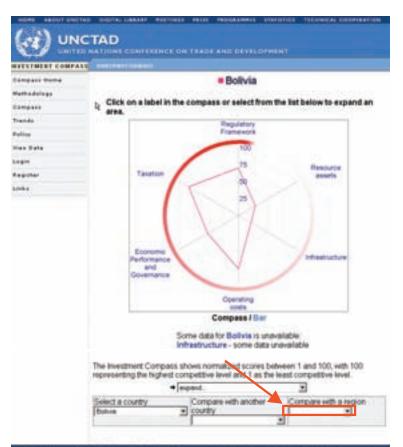

# Step 3: See scores for Variables in an Area.

• Put the mouse arrow over the Area which you would like to explore and click.

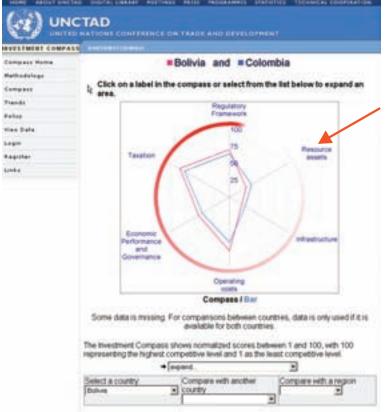

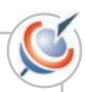

The following page appears:

On the left you still see the Compass Hexagon with all Areas and on the right you see bar charts showing the Variables composing the selected Area (in the picture above all the Variables inside "Resource Assets").

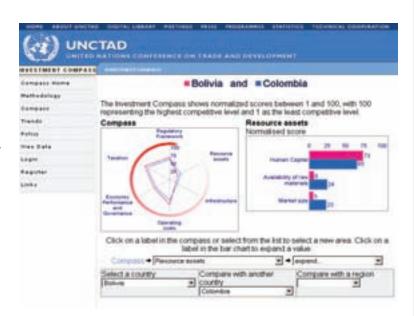

Step 4: See the Scores for Indicators making up "a Variable".

Inside each Variable there are a number of Indicators.

• To view Indicators click on a Variable (example below is Human Capital).

On the left you see the bar charts of Variables and on the right you see bar charts of Indicators that you have selected (in this case all the Indicators inside the Variable Human Capital).

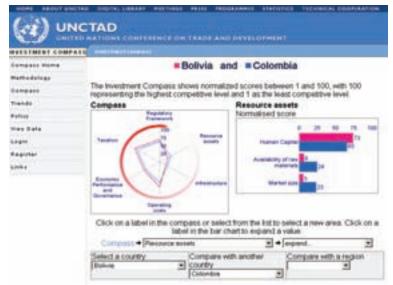

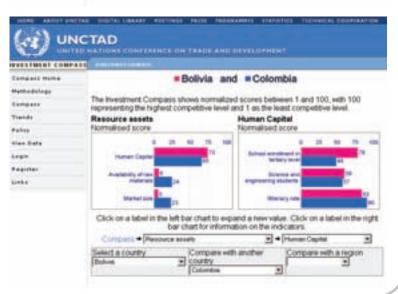

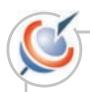

# Step 5: See data for each indicator.

You can get the data for Indicators on the basis of which all scores of variables and areas are calculated.

 To show data click on any Indicator and look at the following table.

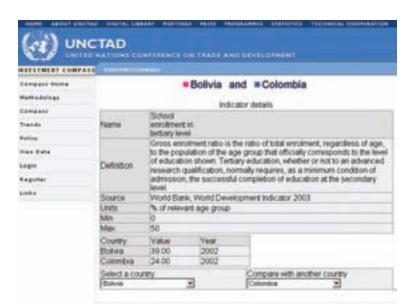

### Who can submit data and how?

#### 1. The Investment Compass national experts.

UNCTAD network of national experts can post data online filling a questionnaire. You need special access rights to enter data. Special access is granted by UNCTAD only to the selected national experts.

Once the national expert logins he/she will see "Submit Data" Menu Option, not available to other registered users.

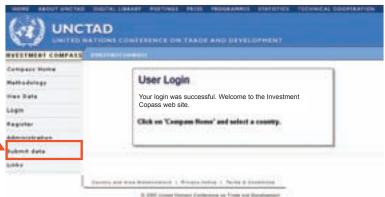

National experts can fill the online Regulatory Framework questionnaire for one country only.

There are four question sets under Regulatory Framework (see next image):

- Entry (38 questions)
- Operation (17 questions)
- Protection and Exit (8 questions)
- Operating Costs (6 questions)

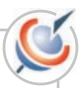

National experts need to answer all the questions in each set.

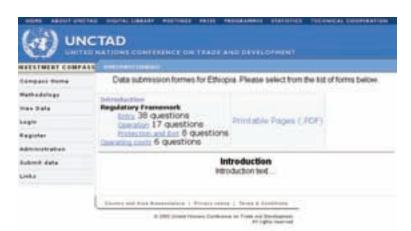

#### 2. How to enter data.

- 1. After log in: Select Entry and the following questionnaire appear:
- 2. Click inside the answer for YES or NO for every question.
- 3. Once completed press Submit. If you forget to Submit the data will not save and you need to fill again all the form.

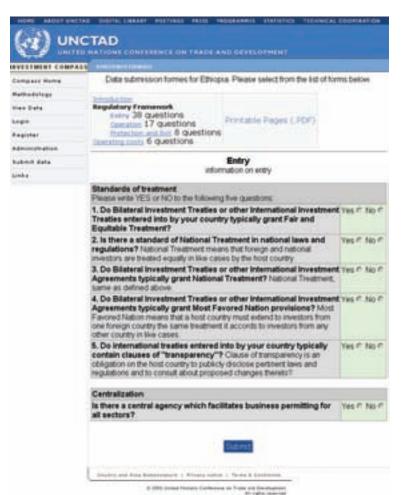

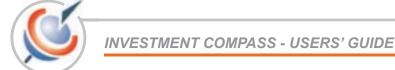

- 4. Repeat the operation for Operation, Protection and Exit. Click on "Submit" at the end of each section. Don't' forget "Submit" otherwise the information is not saved and you will have to start again!
- 5. For Operating costs data has to be entered in the space provided and then submitted.

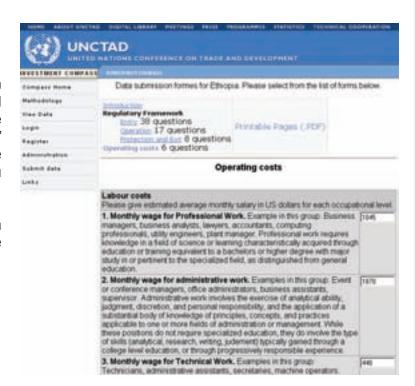

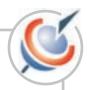

# Annex 1. Methodology of international tax comparisons

The Comparative Taxation Survey compares taxation on investment in several sectors in a country X with taxation in selected other countries - neighbors and countries elsewhere that have succeeded in attracting FDI to the sectors concerned. These comparisons enable country X to assess the competitiveness of its taxation.

Taxation affects the cost of investment and its profitability and thus the return on investment. This impact is not just a question of looking at the headline rate of tax on profits. The tax burden on the investor depends on a number of factors and their interaction including expense allowed rates of capital allowances (tax depreciation), the availability of tax credits, investment allowances and tax holidays, the loss-carry-forward provisions and the taxation of dividends among other things. Moreover, customs and excise duties affect the cost of investment and operating margins. Together these make up the overall fiscal regime that affects the cost of and return on investment.

Comparative tax modeling is a method of taking into account the most important of these variables in the fiscal regime in a manner facilitates comparison between countries. The tax variables included in the analysis are:

- Corporate income tax
- · Rate of tax including tax holidays, if any
- Loss-carry-forward provisions
- · Capital allowances, investment allowances and investment credits
- Tax on dividends
- · Customs import duties and excise duties on business inputs

Sales tax is not considered in the analysis because it is to be replaced by VAT. In any event a correctly administered VAT falls on the consumer and is not a tax burden on business.

Financial models of project investment and financing, revenues and expenses are utilized for a hypothetical business in each sector. These are based on typical costs and revenues experienced in such businesses in a developing economy. The business models cover a selected business within each sector.

The fiscal regime in a given country for each sector is applied to the standard business model for each sector over 10 years beginning with the initial investment. The financial models calculate net cash flow to the investor assuming that the company pays out all residual profits after tax (100per cent dividend pay out) and that the investor gains the residual value of the company which is sold after 10 years for an amount equal to its balance sheet value.

The impact of the fiscal regime is presented as the Present value of tax (PV Tax). PV Tax is the total of taxes and duties collected by government over the 10 years as a percentage of the project cash flow pre-tax and post-finance where both cash flows are discounted to a present value at a rate of 10per cent per annum. PV Tax thus measures how much of investor's potential project return is taken by the government in taxes and duties. The higher the PV Tax the more than the fiscal regime burdens investors and reduces the incentive to invest.

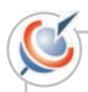

# Annex 2. Regulatory Framework questions and scoring

#### A: Standards of Treatment.

Yes/no answers to 6 questions: 1) Do BITs or other IIAs entered into by your country typically grant Fair and Equitable Treatment? 2) Is NT of foreign investors provided for in national laws and regulations? 3) Do BITs or other IIAs typically grant NT provisions? 4) Do BITs or other IIAs typically grant MFN provisions? 5) Do international treaties entered into by your country typically contain clauses of transparency?

|     | Q.1 | Q.2 | Q.3 | Q.4 | Q.5 |
|-----|-----|-----|-----|-----|-----|
| YES | 1   | 1   | 1   | 1   | 1   |
| NO  | 0   | 0   | 0   | 0   | 0   |

#### B: Land.

Yes/no answers to 5 questions: (1) Is foreign land ownership subject to approval? (2) Is foreign ownership prohibited in agricultural land (3) Is foreign ownership prohibited in urban land? (4) Is Government approval required for transfer of land? (5) Can customary land ownership complicate the enjoyment of land title?

|     | Q.1 | Q.2 | Q.3 | Q.4 | Q.5 |
|-----|-----|-----|-----|-----|-----|
| YES | 0   | 0   | 0   | 0   | 0   |
| NO  | 1   | 1   | 1   | 1   | 1   |

#### C: Openness of main sectors to FDI.

| Up to what foreign participation is allowed in the following industries:                                                                                                    | 0%        |            | >33% -<br><=50% |            |            | Is specific<br>approval<br>required? | Are foreign investors required to make a minimum size investment in the sector? | Is there a central agency which facilitates business permitting for all sectors? |
|----------------------------------------------------------------------------------------------------|-----------|------------|-----------------|------------|------------|--------------------------------------|---------------------------------------------------------------------------------|----------------------------------------------------------------------------------|
| ln                                                                                                    |           |            |                 |            |            | Yes/No                               | Yes/No                                                                          | Yes/No                                                                           |
| Telecom (fixed lines)                                                                                                    |           |            |                 |            |            |                                      |                                                                                 |                                                                                  |
| Oil and gas (production)*                                                                                                    |           |            |                 |            |            |                                      |                                                                                 |                                                                                  |
| Electricity distribution                                                                                                    |           |            |                 |            |            |                                      |                                                                                 |                                                                                  |
| Mining                                                                                                    |           |            |                 |            |            |                                      |                                                                                 |                                                                                  |
| Banking                                                                                                    |           |            |                 |            |            |                                      |                                                                                 |                                                                                  |
| Tourism                                                                                                    |           |            |                 |            |            |                                      |                                                                                 |                                                                                  |
| Manufacturing                                                                                                    |           |            |                 |            |            |                                      |                                                                                 |                                                                                  |
| Business and professional services                                                                                                    |           |            |                 |            |            |                                      |                                                                                 |                                                                                  |
| Retail and distribution                                                                                                    |           |            |                 |            |            |                                      |                                                                                 |                                                                                  |
| * If all private investment must be through a participation agreement with the State Oil Company, tick on the table the percentage of all oil and gas exploration and production ventures run under foreign operation. |           |            |                 |            |            |                                      |                                                                                 |                                                                                  |
| Weighting:                                                                                                    | Yes=<br>0 | Yes=<br>+2 | Yes=<br>+3      | Yes=<br>+5 | Yes=<br>+9 | Yes= 0<br>No= +1                     | Yes= +1<br>No= 0                                                                | Yes= +10<br>No= 0                                                                |

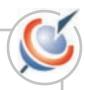

#### D: Performance Requirements.

Yes/no answer to 4 questions: (1) Are there performance requirements to the entry of foreign investment? (2) Do they cover transfer of technology? (3) Do they impose local content? (4) Do they impose export requirements to the entry of foreign investment?

|     | Q.1 | Q.2 | Q.3 | Q.4 |
|-----|-----|-----|-----|-----|
| YES | 0   | 0   | 0   | 0   |
| NO  | 4   | 1   | 1   | 1   |

#### E: Preferential Trade Arrangements with major markets (excluding GSP).

Yes/no answers to three questions: (1) with the USA, (2) with Japan, (3) with the EU.

|     | Q.1 | Q.2 | Q.3 |
|-----|-----|-----|-----|
| YES | 1   | 1   | 1   |
| NO  | 0   | 0   | 0   |

#### F: Foreign exchange regulation on current operations.

Yes/no answers to 6 questions: (1) Have all foreign exchange controls been abolished? (2) Are there any requirements for specific approval for dividend transfers? (3) Are there absolute or relative limits to dividend transfers? (4) Are there absolute or relative limits to royalties' payments and management fees? (5) Are there any controls on trade-related payments? (6) Are foreign currency accounts in local banks forbidden?

|   |     | Q.1 | Q.2 | Q.3 | Q.4 | Q.5 | Q.6 |
|---|-----|-----|-----|-----|-----|-----|-----|
|   | YES | 6   | 0   | 0   | 0   | 0   | 0   |
| ı | NO  | 0   | 1   | 1   | 1   | 1   | 1   |

#### G: Foreign workforce.

Yes/no answers to four questions: (1) Is there a labour market test? (2) Is there a key worker scheme? (3) Are work permits for foreigners subject to restrictions (time/quota/skills)? (4) Are expatriates' families granted residence permits?

|     | Q.1 | Q.2 | Q.3 | Q.4 |
|-----|-----|-----|-----|-----|
| YES | 0   | 1   | 0   | 1   |
| NO  | 1   | 0   | 1   | 0   |

#### H: Liquidation and expropriation.

Yes/no answers to four questions: Is there an explicit legal provision which states that (1) expropriation will only be for a public purpose (2) it will be done by due process of law (3) it will result in internationally acceptable arrangements for compensation (4) Are all controls on liquidation of direct investment abolished?

|     | Q.1 | Q.2 | Q.3 | Q.4 |
|-----|-----|-----|-----|-----|
| YES | 1   | 1   | 1   | 0   |
| NO  | 0   | 0   | 0   | 1   |

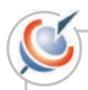

#### I: Dispute Settlement.

Yes/no answers to 5 questions: (1) Do State investment agreements usually provide for international arbitration clauses? (2) Is there an explicit legal provision in favour of equal access to host country tribunals? (3) Is the country a member of the Convention on the Settlement of Investment Disputes Between States and Nationals of Other States (the ICSID Convention)? (4) Is the country a member of the United Nations Convention on the Recognition and Enforcement of Foreign Arbitral Awards (New York Convention)?

|     | Q.1 | Q.2 | Q.3 | Q.4 |
|-----|-----|-----|-----|-----|
| YES | 1   | 1   | 1   | 1   |
| NO  | 0   | 0   | 0   | 0   |

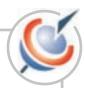

# **Annex 3. Definition of indicators**

| Indicators                             | Unit                                                                                      | Definition                                                                                                    | Source                                           |
|----------------------------------------|-------------------------------------------------------------------------------------------|----------------------------------------------------------------------------------------------------|--------------------------------------------------|
| Total population                       | Millions                                                                                  | Total population of an economy includes all residents who are present regardless of legal status or citizenshipexcept for refugees not permanently settled in the country of asylum, which is generally considered part of the population of their country.                                                                                                    | World<br>Bank                                    |
| GDP at PPP                             | USD mns                                                                                   | GDP at PPP is the Gross Domestic Product converted to international dollars using Purchasing Power Parity rates. An international dollar has the same purchasing power over GDP as a US dollar has in the US.                                                                                                    | World<br>Bank                                    |
| Effective market size                  | Mn persons                                                                                | The population earning more than USD 1000 per year at PPP. Calculations are based on distribution of income in the population using percentage share of income by quintile. Percentage share of income is the share that accrues to subgroups of population indicated by quintiles.                                                                                                    | World<br>Bank                                    |
| Per capita<br>income (PPP)             | USD                                                                                       | Per Capita GDP is the Gross Domestic Product divided by midyear population. Growth is calculated from constant price GDP data in local currency which using Purchasing Power Parity converts current US dollar into international dollars.                                                                                                    | World<br>Bank                                    |
| Energy reserves                        | Million metric<br>tons                                                                    | Energy reserves is composed of Total Proved Recoverable Reserves for Coal, Cured Oil and Natural Gas Liquids, Natural Gas, Oil Shale, Peat and Reasonably Assured Resources for Uranium. Proved Recoverable Reserves are the tonnage within the proved amount in place that can be recovered in the future under present and expected economic conditions with existing available technology. Reasonably Assured Reserves refer to recoverable uranium that occurs in known mineral deposits of such size, grade and configuration that could be recovered within the stated production cost ranges with currently proven mining and processing technology. Estimates of tonnage and grade are based on specific sample data and measurements of the deposits, together with knowledge of deposit characteristics. | World Energy Council, Survey of Energy Resources |
| Production of agricultural commodities | Average share in<br>World Production<br>for Major Tradable<br>Agricultural<br>Commodities | Major Tradable Agricultural Commodities: Cereals, Cocoa, Coconuts, Coffee, Cotton, Dates, Flax fibre & tow, Groundnuts, Hemp fibre & tow, Jute, Jute-like Fibres, Rapeseed, Soybeans, Sugar Beets, Sugar Cane, Sunflower, Tea, Tobacco.                                                                                                    | FAO<br>Production<br>Yearbook                    |

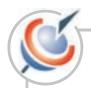

| Indicators                                             | Unit                                                                                 | Definition                                                                                                    | Source                                    |
|--------------------------------------------------------|--------------------------------------------------------------------------------------|----------------------------------------------------------------------------------------------------|-------------------------------------------|
| Production of minerals                                 | Average share in<br>World Production<br>for Major Tradable<br>Mineral<br>Commodities | Major Tradable Mineral Commodities: Bauxite, coal, cobalt, copper, diamond, ferroalloys, iron ore, lead, nickel, phosphate rock, platinum, potash, silver, tin, zinc.                                                                                                    | US Geological Survey Statistical Yearbook |
| Railways freight                                       | Ratio of freight<br>ton-km to GDP<br>PPP (USD mns)                                   | One ton-km is the result of moving one ton a distance of one kilometre. For example, if a rail freight wagon has 50 tons of coal in it, and it makes a trip of 150 kilometres, it will generate a total of 7,500 ton-km.                                                                                                    | World<br>Bank                             |
| Roads network                                          | Ratio of total<br>network (km) to<br>the country's total<br>surface                  | Total road network includes motorways, highways, and main or national roads, secondary or regional roads, and all other roads in a country. Surface area is a country's total area, including areas under inland bodies of water and some coastal waterways.                                                                                                    | World<br>Bank                             |
| Air transport<br>freight                               | Mn tons per km                                                                       | Air Freight is the sum of metric tons of freight, express, and diplomatic bags carried on each flight stage (the operation of an aircraft from takeoff to its next landing) multiplied by the stage distance of air carriers registered in the country.                                                                                                    | World<br>Bank                             |
| Ports' activity                                        | Number of containers in TEU                                                          | Port container traffic measures the flow of containers from land to sea transport modes, and vice versa, in twenty-foot-equivalent units (TEUs), a standard size container. Data refers to coastal shipping as well as international journeys. Transhipment traffic is counted as two lifts at the intermediate port (once to off-load and again as an out-bound lift).                                                                          | UNCTAD                                    |
| Electricity<br>production                              | Ratio of kwh/GDP<br>(PPP)                                                            | Electricity production is measured at the terminals of all alternator sets in a station. In addition to hydropower, coal, oil, gas, and nuclear power generation, it covers generation by geothermal, solar, wind, and tide and wave energy, as well as that from combustible renewables and waste. Production includes the output of electricity plants designed to produce electricity only as well as that of combined heat and power plants. | World<br>Bank                             |
| Electricity<br>transmission and<br>distribution losses | % of output                                                                          | Electric power transmission and distribution losses include losses in transmission between sources of supply and points of distribution and in the distribution to consumers, including pilferage. Production less transmission and distribution losses, own-use, and transformation losses is equal to end-use electricity consumption.                                                                                                    | World<br>Bank                             |

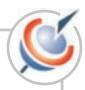

| Indicators                           | Unit                               | Definition                                                                                                    | Source        |
|--------------------------------------|------------------------------------|----------------------------------------------------------------------------------------------------|---------------|
| Water access                         | % of population with access        | Improved water source refers to the share of the population with reasonable access to an adequate amount of water (at least 20 litres a person a day) from an improved water source, such as a household connection, public standpipe, borehole, protected well or spring, or rainwater collection. Unimproved sources include vendors, tanker trucks, and unprotected wells and springs. | World<br>Bank |
| Telephone main lines                 | Per 1,000 people                   | Telephone main lines, are lines connecting a customer's equipment to the public switched telephone network, per 1,000 people.                                                                                                    | World<br>Bank |
| Mobile Phones                        | Per 1,000 people                   | Mobile phones refers to users of portable telephones subscribing to an automatic public mobile telephone service using cellular technology that provides access to the public switched telephone, per 1,000 people.                                                                                                    | World<br>Bank |
| Internet users                       | % of total population              | Percent of total population with access to the worldwide web.                                                                                                    | World<br>Bank |
| Internet hosts                       | per 10'000<br>inhabitants          | Internet hosts are the number of computers with active Internet Protocol addresses connected to the Internet, per 10'000 people.                                                                                                    | World<br>Bank |
| Illiteracy Rate                      | % of people ages<br>15 or above    | Adult illiteracy rate is the percentage of people ages 15 and over who cannot, with understanding, read and write a short, simple statement about their everyday life.                                                                                                    | World<br>Bank |
| Science and engineering students     | % of total tertiary level students | Tertiary education, whether or not leading to an advanced research qualification, normally requires, as a minimum condition of admission, the successful completion of education at the secondary level.                                                                                                    | World<br>Bank |
| School enrolment in tertiary level   | % of relevant age group            | Gross enrolment ratio is the ratio of total enrolment, regardless of age, to the population of the age group that officially corresponds to the level of education shown. Tertiary education, whether or not to an advanced research qualification, normally requires, as a minimum condition of admission, the successful completion of education at the secondary level.                | World<br>Bank |
| Monthly wage for clerical work       | USD                                | Clerical category. Examples in this group: Data entry personnel, mail distributors, factory security staff.                                                                                                    | UNCTAD        |
| Monthly wage for administrative work | USD                                | Middle management category. Examples in this group: Event or conference managers, office administrators, business assistants, supervisors.                                                                                                    | UNCTAD        |

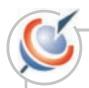

| Indicators                                      | Unit                                                                                    | Definition                                                                                                    | Source        |
|-------------------------------------------------|-----------------------------------------------------------------------------------------|----------------------------------------------------------------------------------------------------|---------------|
| Monthly wage for<br>Technical work              | USD                                                                                     | Lower management and technicians' category. Examples in this group: Factory technicians, administrative assistants, secretaries, machine operators.                                                                                                    | UNCTAD        |
| Monthly wage for<br>Professional work           | USD                                                                                     | Upper management and experts' category. Examples in this group: Business managers, business analysts, lawyers, accountants, computing professionals, utility engineers, plant manager.                                                                                                    | UNCTAD        |
| Electricity charge                              | USD per KWh                                                                             | Electricity charge for business use (per kWh), monthly average in US dollars.                                                                                                    | UNCTAD        |
| local telecommu-<br>nications charge            | US\$ per three<br>minutes                                                               | Cost of local call is the cost of a three-minute call within the same exchange area using the subscriber's equipment (that is, not from a public phone).                                                                                                    | World<br>Bank |
| International<br>telecommuni-<br>cations charge | US\$ per three<br>minutes                                                               | Cost of call to US is the cost of a three-minute peak rate call from the country to the United States.                                                                                                    | World<br>Bank |
| Rental office costs                             | USD / m2                                                                                | Average monthly cost, in US dollars/square metre, of a standard 100 m2 office in the Central Business District (or similar) in the capital.                                                                                                    | UNCTAD        |
| real economic growth                            | %                                                                                       | Average annual growth of real GDP over last 5 years                                                                                                    | World<br>Bank |
| Inflation                                       | Average increase in CPI, in %, over the past 3-5 years, depending on data availability. | Consumer price index reflects changes in the cost to the average consumer of acquiring a fixed basket of goods and services that may be fixed or changed at specified intervals, such as yearly. The Laspeyres formula is generally used.                                                                                                    | World<br>Bank |
| Current Account<br>Balance                      | % GDP                                                                                   | Current account balance is the sum of net exports of goods, services, net income, and net current transfers.                                                                                                    | World<br>Bank |
| Government<br>Surplus / Deficit                 | % GDP                                                                                   | Government Deficit / Surplus is an approximation of the national accounts definition, derived from data based on the IMF's GFS (government finance statistics) methodology. The general government deficit / surplus is obtained by adding the consolidated central government deficit / surplus (normally including certain extra-budgetary funds) to the local government deficit / surplus. The total is adjusted for net lending / borrowing for specific policy purposes, which is a financing item in the national accounts. GFS data are on a cash basis. | IMF, IFS      |

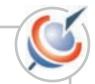

| Indicators                   | Unit              | Definition                                                                                                    | Source                     |
|------------------------------|-------------------|----------------------------------------------------------------------------------------------------|----------------------------|
| Unemployment<br>Rate         | % of labour force | The unemployment rate is the number of people unemployed as a percentage of the labour force. The labour force is the total number of people employed and unemployed between the ages of 15 and 74.                                                                                                    | World<br>Bank              |
| Human develop-<br>ment Index | Index             | The Human Development Index measures a country's achievements in three aspects of human development: longevity, knowledge, and a decent standard of living. Longevity is measured by life expectancy at birth; knowledge is measured by a combination of the adult literacy rate and the combined gross primary, secondary, and tertiary enrolment ratio; and standard of living, as measured by GDP per capita (PPP US\$).    | UNDP                       |
| Voice and<br>Accountability  | Index             | Consists of number of indicators measuring various aspects of the political rights. These indicators measure the extent to which citizens of a country are able to participate in the selection of governments. Also included in this category are indicators measuring the independence of the media, which serves an important role in holding monitoring those in authority and holding them accountable for their actions. | World<br>Bank<br>Institute |
| Political Instability        | Index             | Combines several indicators which measure perceptions of the likelihood that government in power will be destabilized or overthrown by possibly unconstitutional and/or violent means, including domestic violence and terrorism.                                                                                                    | World<br>Bank<br>Institute |
| Government<br>Effectiveness  |                   |                                                                                                    | World<br>Bank<br>Institute |
| Rule of Law                  | Index             | Rule of law includes several indicators which measure the extent to which agents have confidence in and abide by the rules of society. These include perceptions of the incidence of crime, the effectiveness and predictability of the judiciary, and the enforceability of contracts.                                                                                                    | World<br>Bank<br>Institute |

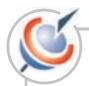

| Indicators                               | Unit                                                              | Definition                                                                                                    | Source                     |  |  |
|------------------------------------------|-------------------------------------------------------------------|----------------------------------------------------------------------------------------------------|----------------------------|--|--|
| Regulatory<br>Quality                    | Index                                                             | Regulatory Quality includes measures of the incidence of market-friendly policies such as price controls or inadequate bank supervision, as well as perceptions of the burdens imposed by excessive regulation in areas such as foreign trade and business development                                                                     | World<br>Bank<br>Institute |  |  |
| Credit-worthiness<br>Rating              | Rating ranked<br>between 0 and<br>100                             | Country risk is defined as the risk of non-payment or non-servicing of payment for goods or services, loans, trade-related finance and dividends, and the non-repatriation of capital. This category does not reflect the creditworthiness of individual counter parties in any country.                                                   | Euromoney                  |  |  |
| Tourism                                  | Present value of A financial model has been created assuming that |                                                                                                    | UNCTAD                     |  |  |
| Manufacturing                            | Tax                                                               | Tax an investor is setting up a company with operations over a period of 10 years. The model produces a                                                                                                    |                            |  |  |
| ICT                                      |                                                                   | set of forecast financial statements - balance sheet,                                                                                                    |                            |  |  |
| Business and<br>Professional<br>Services |                                                                   | profit and loss and cash flow statements. Present Value of Tax is calculated by taking the difference between the present value of investor cash flows after tax and the present value of cash flows before tax over the 10-year period.                                                                                                   |                            |  |  |
| Labour market regulations                | Index                                                             | Labour market regulations measure the extent to which minimum wages, dismissal regulations, centralized wage setting, extensions of union contracts to non-participating parties, unemployment benefits that undermine the incentive to accept employment, and conscription restraints upon economic freedom are present across countries. | The Fraser<br>Foundation   |  |  |
| Import duties                            | %                                                                 | Import duties as % of imports.                                                                                                    | UNCTAD                     |  |  |
| Import / GDP                             | Merchandise<br>Import (current<br>USD) / GDP PPP                  | Import duties include 2 indicators: Import duties as % of imports, and merchandise imports by GDP (PPP). Merchandise import show the c.i.f. (cost, insurance and freight) value of goods received from the rest of the world valued in U.S. dollars. Data are in current U.S. dollars.                                                     | World<br>Bank              |  |  |
| Size of regional / integrated trade area | USD mns                                                           | Measures total imports and exports within the Trade Area (intra-zone trade).                                                                                                    | UNCTAD                     |  |  |

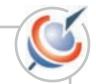

| Indicators                                                                                                    | Unit   | Definition                                                                                                    | Source |
|----------------------------------------------------------------------------------------------------|--------|----------------------------------------------------------------------------------------------------|--------|
| Number of Bilateral<br>Investment<br>Treaties signed<br>between 1995<br>and 2001 years<br>(50 % in indicator) | Number | Bilateral Investment Treaties (BITs) grant private property rights through the establishment of basic principles and minimum standards in case of expropriations. Likewise, they guarantee that any expropriation or measure with similar effect is adopted in accordance with a law based on public                                                                     | UNCTAD |
| Bilateral Investment<br>Treaties signed<br>before 1995<br>(50 % in indicator)                                 | Number | good or national interest, in a non-discriminatory manner. Expropriation measures must be accompanied by the provisions of prompt, adequate and effective indemnity. Through BITs, the Contracting States guarantee the free transfer of capital, of profits or interest generated by foreign investments, and, in general any transfer of funds related to investments. | UNCTAD |
| Number of Double<br>Taxation Treaties<br>signed between<br>1995 and 2001<br>(50 % in indicator)               | Number | The purpose of the treaty is to avoid double taxation with respect to taxes on income. In broad terms, double taxation is the taxation by tax authorities in different countries of the same sources of income for certain time period. The treaty rules may                                                                                                    | UNCTAD |
| Number of Double<br>Taxation Treaties<br>signed before<br>1995<br>(50 % in indicator)                         | Number | or may not correspond to domestic e.g. Swiss or U.S. laws. In case of a conflict, the treaty, as a rule, prevails and the taxpayers are entitled to be taxed according to the treaty.                                                                                                    | UNCTAD |